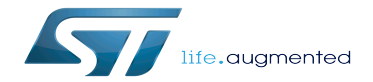

How to use USB mass storage in U-Boot

How to use USB mass storage in U-Boot

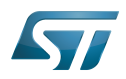

## **Contents**

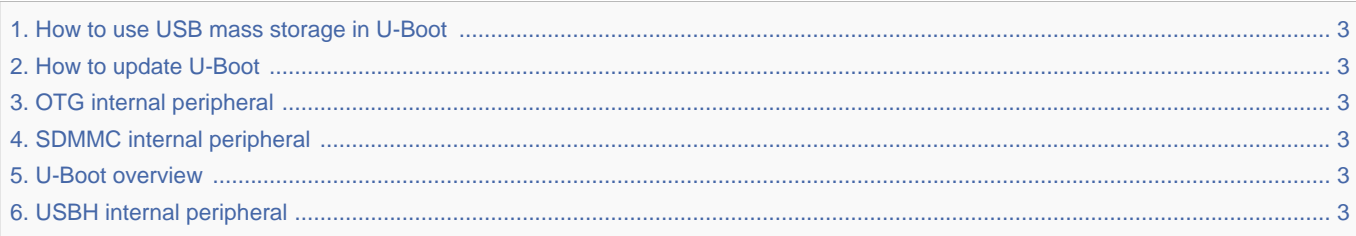

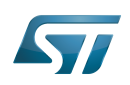

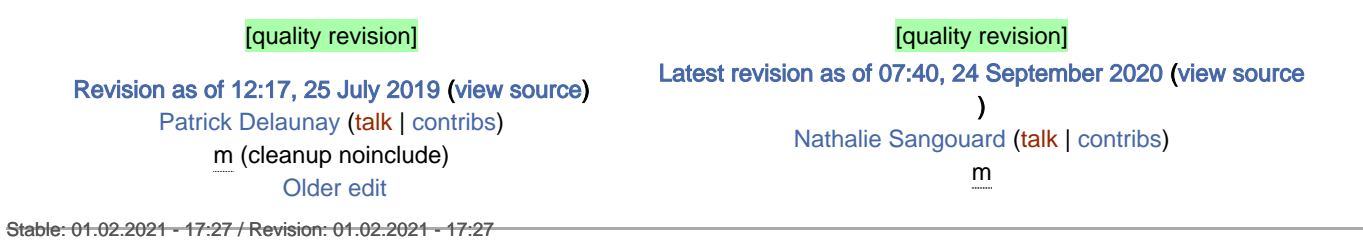

<span id="page-2-1"></span>You do not have permission to read this page, for the following reason:

The action "Read pages" for the draft version of this page is only available for the groups ST\_editors, ST\_readers,

<span id="page-2-0"></span>Selected\_editors, sysop, reviewer<br>Stable: 24.09.2020 - 02:45 / Revision: 24.09.2020 - 07:40

Stable: 24.09.2020 - 07:45 / Revision: 24.09.2020 - 07:40

[Revision as of 12:17, 25 July 2019](#page-2-0) ([view source](#page-2-0)) [Patrick Delaunay](https://wiki.st.com/stm32mpu-ecosystem-v2/wiki/User:Patrick_Delaunay) [\(talk](https://wiki.st.com/stm32mpu-ecosystem-v2/index.php?title=User_talk:Patrick_Delaunay&action=edit&redlink=1) | [contribs](https://wiki.st.com/stm32mpu-ecosystem-v2/wiki/Special:Contributions/Patrick_Delaunay)) m (cleanup noinclude)  [Older edit](#page-2-0) [Latest revision as of 07:40, 24 September 2020](#page-2-0) ([view source](#page-2-0) ) [Nathalie Sangouard](https://wiki.st.com/stm32mpu-ecosystem-v2/wiki/User:Nathalie_Sangouard) ([talk](https://wiki.st.com/stm32mpu-ecosystem-v2/index.php?title=User_talk:Nathalie_Sangouard&action=edit&redlink=1) | [contribs\)](https://wiki.st.com/stm32mpu-ecosystem-v2/wiki/Special:Contributions/Nathalie_Sangouard) m Stable: 16.02.2021 - 16:08 / Revision: 16.02.2021 - 15:51

<span id="page-2-2"></span>

You do not have permission to read this page, for the following reason:

The action "Read pages" for the draft version of this page is only available for the groups ST\_editors, ST\_readers, Selected\_editors, sysop, reviewer Stable: 14.05.2020 - 07:13 / Revision: 14.05.2020 - 07:12

<span id="page-2-3"></span>You do not have permission to read this page, for the following reason:

The action "Read pages" for the draft version of this page is only available for the groups ST\_editors, ST\_readers, Selected\_editors, sysop, reviewer Stable: 01.03.2021 - 10:54 / Revision: 01.03.2021 - 10:53

<span id="page-2-4"></span>You do not have permission to read this page, for the following reason:

The action "Read pages" for the draft version of this page is only available for the groups ST\_editors, ST\_readers, Selected\_editors, sysop, reviewer<br>Stable: 25.09.2020 - 09:43 / Revision: 25.09.2020 - 09:37

<span id="page-2-5"></span>You do not have permission to read this page, for the following reason:

The action "Read pages" for the draft version of this page is only available for the groups ST\_editors, ST\_readers, Selected\_editors, sysop, reviewer